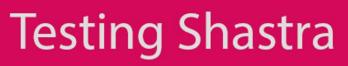

### JXL API

- Every Excel file is called as Excel Workbook.
- Each Workbook has number of Sheets. And each sheet may have number of Rows and Columns.
- A combination of row and column is called as Cell. Cell has actual content.
- Using JXL we read, write, create and modify excel sheets.
- This API can perform operations on .xls files only (Excel 97-2003 format only)
- It has several Interfaces and Classes.
- Useful interfaces and classes of JXL:
  - 1. Workbook Abstract Class
  - 2. WritableWorkbook Abstract
  - 3. Sheet Interface
  - 4. WritableSheet Abstract class
  - 5. Cell -- Interface

#### 1. Workbook:

- This is an abstract class
- When we want to read excel workbook then we can create object of Workbook.
- It is used to represent a workbook.
- This class has several methods using which we can perform different operations on a workbook.

#### Methods of Workbook Class:

- getWorkbook(File file)
  - This method gets workbook specified by File object.
  - This method is overloaded.
- getSheet(int index):
  - This method reads a sheet at specified index.
  - Its return type is sheet object.
- getSheet(String name)
  - o This method reads a sheet having specified name
  - Its return type is sheet object.

- getSheetNames()
  - This method returns String array of all sheets present in workbook.
- getSheets()
  - This method returns array of Sheet objects.

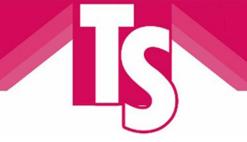

• This array will contains objects for all available sheets in workbook.

#### 2. WritableWorkbook:

- This is abstract class
- When we want to write something to Excel workbook, then we should create object of WritableWorkbook.

#### Methods of WritableWorkbook class:

- createSheet(String name, int index)
  - This method is used to create a writable sheet in a workbook
  - o It takes two arguments, Sheet name and index
- getSheet(int index):
  - This method reads a sheet at specified index.
  - Its return type is WritableSheet object.
- getSheet(String name)
  - o This method reads a sheet having specified name
  - Its return type is WritableSheet object.
- getSheetNames()
  - This method returns String array of all WritableSheets present in workbook.
- getSheets()
  - This method returns array of Sheet objects.
  - This array will contains objects for all available WritableSheet in workbook.
- 3. <u>Sheet:</u>
  - This is an interface.
  - It represents a sheet within book.
  - It can provide a handle for individual cells of a Sheet.

#### Methods of Sheet Interface:

- getCell(int column, int row)
  - This method returns a Cell object specified by column number and row number.
  - If a column/row combination forms part of a merged group of cells then a blank cell will be returned
- getColumn(int col)
  - o This method returns all cells in a specified column.
  - Its return type is array of cell objects.
- getColumns()
  - This method returns total number of active columns from a excel sheet.
  - Its return type is int.

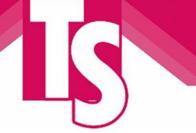

- getName()
  - $\circ$   $\;$  This method returns the name of Sheet  $\;$
  - Its return type is String.
- getRow(int row)
  - This method returns all the cells in specified row.
  - Its return type is Cell[] (Cell array)
- getRows()
  - This method returns total number of active rows from the excel sheet.
  - Its return type is int.

#### 4. WritableSheet

- This is sub-interface of Sheet interface.
- When we want to write something to sheet, then we should create instance of WritableWorkbook and then WritableSheet.

#### Methods of WritableSheet:

- addCell(WritableCell cell)
  - This method adds a specified WritableCell toa sheet.
  - This methodmay throw 'RowsExceededException' when attempt to write too many rows is made.

#### 5. <u>Cell:</u>

- This method represents an individual Cell within a Sheet.
- This is an interface.

#### Methods of Cell Interface:

- getColumn()
  - $\circ$   $\;$  This method returns the column number of this cell.
  - o Its return type is int
- getRow()
  - This method returns the row number of this cell.
  - o Its return type is int.
- getContents()
  - This method returns contents of the cell in String format only. No other formats are supported by JXL
  - Its return type is String.

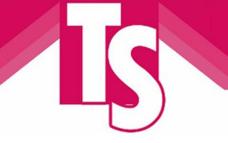

#### Write a Program to Read data from existing Excel Sheet.

```
public class ExcelTest {
     public static void main(String[] args) throws BiffException,
IOException {
          File fin = new File("D:\\Study\\Sample.xls");
          Workbook book = Workbook.getWorkbook(fin);
          Sheet sh = book.getSheet(0);
          int col = sh.getColumns();
          int row = sh.getRows();
          System.out.println("Cols >> " + col);
          System.out.println("Rows >> " + row);
          for (int i = 0; i < row; i++) {
               for (int k = 0; k < col; k++) {
                    System.out.println();
                    Cell cell = sh.getCell(k, i);
                    System.out.println("Row >>" + i);
                    System.out.println("Column >>" + k);
                    System.out.println(cell.getContents());
               }
          }
     }
}
```

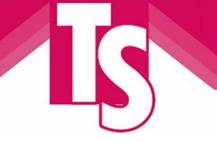

#### Write a Program to write content to Excel Sheet

```
public class WriteToExcel {
```

```
public static void main(String[] args) throws IOException,
WriteException {
    File file = new File("D:\\Sample.xls");
```

\_\_\_\_ , ,

WritableWorkbook book = Workbook.createWorkbook(file);

WritableSheet sheet = book.createSheet("Library", 0);

```
Object[][] library = { { "StudentName", "PhoneNumber", "CourseName" },
```

```
{ "Nitin", "9970707070", "Automation Testing" },
```

{ "Abhilasha", "7878909090", "Automation Testing" },

```
{ "Mahesh", "790908900", "J2EE" },
```

```
{ "Prashant", "8898989790", "Automation Testing" },
```

```
{ "Shafi", "9989897786", "J2EE" }, };
```

```
int rowCount = 0;
```

```
for (int i = 0; i <= 5; i++) {
```

```
for (int j = 0; j <= 2; j++) {
```

```
WritableCell cell = sheet.getWritableCell(j, i);
```

```
String value = (String) library[i][j];
```

```
jxl.write.Label label = new jxl.write.Label(j, i, value);
sheet.addCell(label);
```

```
}
}
book.write();
System.out.println("Writing has been done Successfuly !");
book.close();
```

}

}

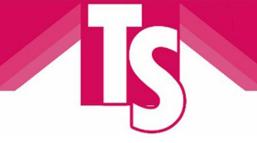

### Assignments

- 1. Write a program to copy contents of first excel file to other excel file.
- 2. Write a program to fetch contents of specified column only
- 3. Print name of all sheets available in a workbook
- 4. Write a program to set size of column

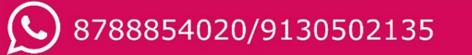